# **ColumnCheckBox**

Determines if the column has check boxes.

# Usage

```
Set_Property(OLECtrlEntID, "OLE.ColumnCheckBox[col]", Boolean)
```
## Values

#### [True | False]

**Default**: False

### Indices

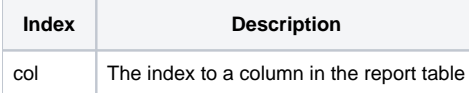

# Remarks

The ColumnCheckBox property determines whether or not the column has check boxes. If true, then the check box appears to the left of the column's data. If false, no check box appears.

By default, the only way to interface with the check box's value is to use the [ItemChecked](https://wiki.srpcs.com/display/ReportTableControl/ItemChecked) property. However, you can use the [ColumnDataSource](https://wiki.srpcs.com/display/ReportTableControl/ColumnDataSource) property to tell the report table that the check box is a data source. When you do this, you can set the check box value using the [List](https://wiki.srpcs.com/display/ReportTableControl/List) property.

**You can hide and show check boxes on a per item basis using the [ItemCheckBox](https://wiki.srpcs.com/display/ReportTableControl/ItemCheckBox) property.**

# Example

```
// Check boxes on column 2, please 
Set_Property(@Window:".OLE_REPORTTABLE", "OLE.ColumnCheckBox[2]", 1)
```
# See Also

[ColumnDataSource](https://wiki.srpcs.com/display/ReportTableControl/ColumnDataSource), [ItemCheckBox](https://wiki.srpcs.com/display/ReportTableControl/ItemCheckBox)